# **Apache Samza:** Taking stream processing to the next level

Martin Kleppmann — @martinkl

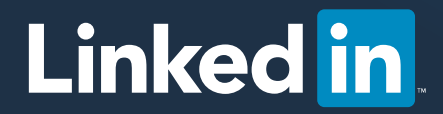

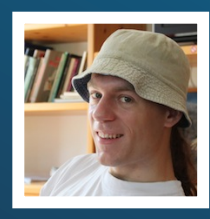

#### Martin Kleppmann

Hacker, designer, inventor, entrepreneur

- Co-founded two startups, Rapportive  $\Rightarrow$  LinkedIn
- Committer on Avro & Samza → Apache
- 
- Writing book on data-intensive apps  $\Rightarrow$  O'Reilly
- $\blacksquare$  martinkl.com  $\parallel$  @martinkl

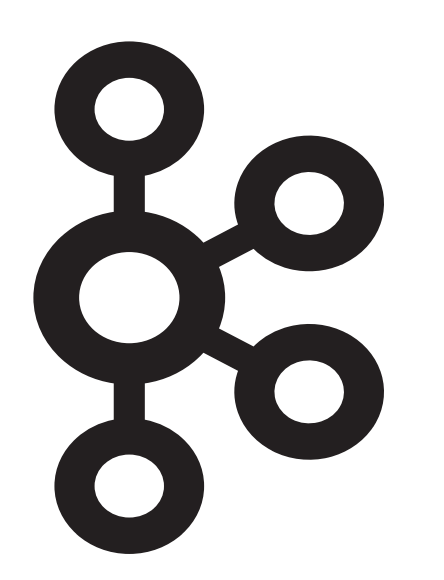

### Apache **Kafka** Apache **Samza**

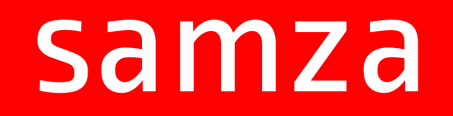

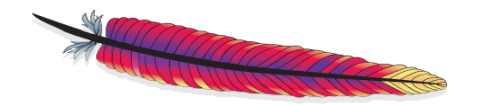

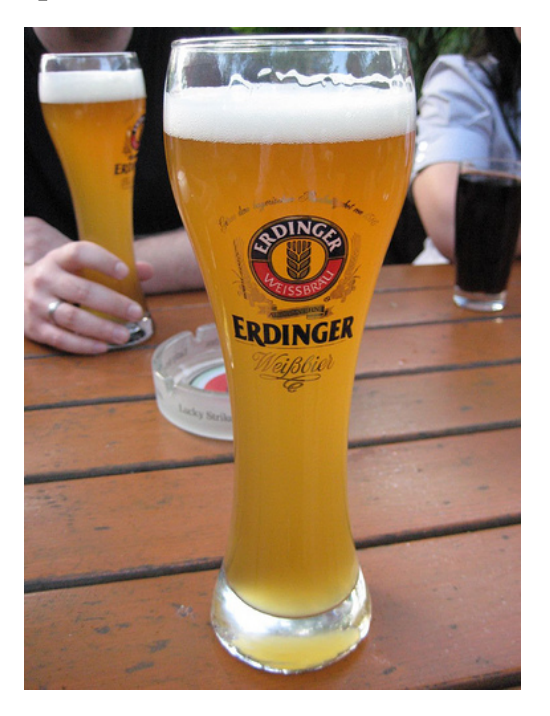

### Apache **Kafka** Apache **Samza**

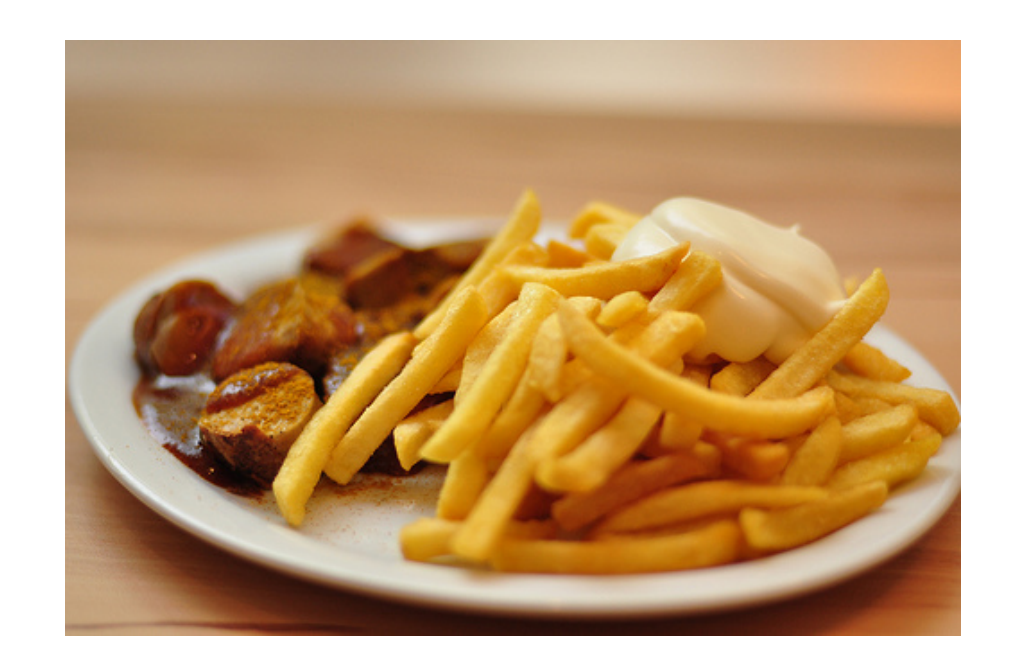

Credit: Jason Walsh on Flickr https://www.flickr.com/photos/22882695@N00/2477241427/ Credit: Lucas Richarz on Flickr https://www.flickr.com/photos/22057420@N00/5690285549/

# Things we would like to do (better)

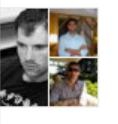

Yevgeniy Brikman, Mitul Tiwari, and Matthew Hayes are now following what Conan O'Brien is saying on LinkedIn.

saying it's a true honor to be...

Hello, LinkedIn

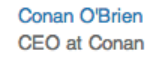

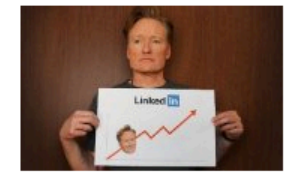

Follow Conan O'Brien · 56m ago

#### Eli Reisman has an updated profile. Projects - Apache Tajo

Like · Comment · 1h ago

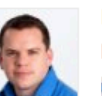

#### **Peter Skomoroch**

#### http://Inkd.in/bM3NGuh

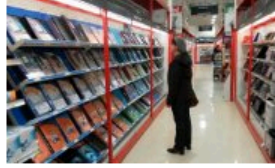

#### How stores use your phone's WiFi to track your shopping habits

linkedin.com · Greetings, fellow titans of business! Conan O'Brien here, not Cheng-Gong, the young Chinese boy normally in charge of my social media. Let me begin by

washingtonpost.com Here are some of the things the owner of a brick-and-mortar store is in a position to learn about his business these days, as Jules Polonetsky, the director of a Washington think tank, told me recently: The average wait...

Like · Comment · Share · 1h ago

#### Provide timely, relevant updates to your newsfeed

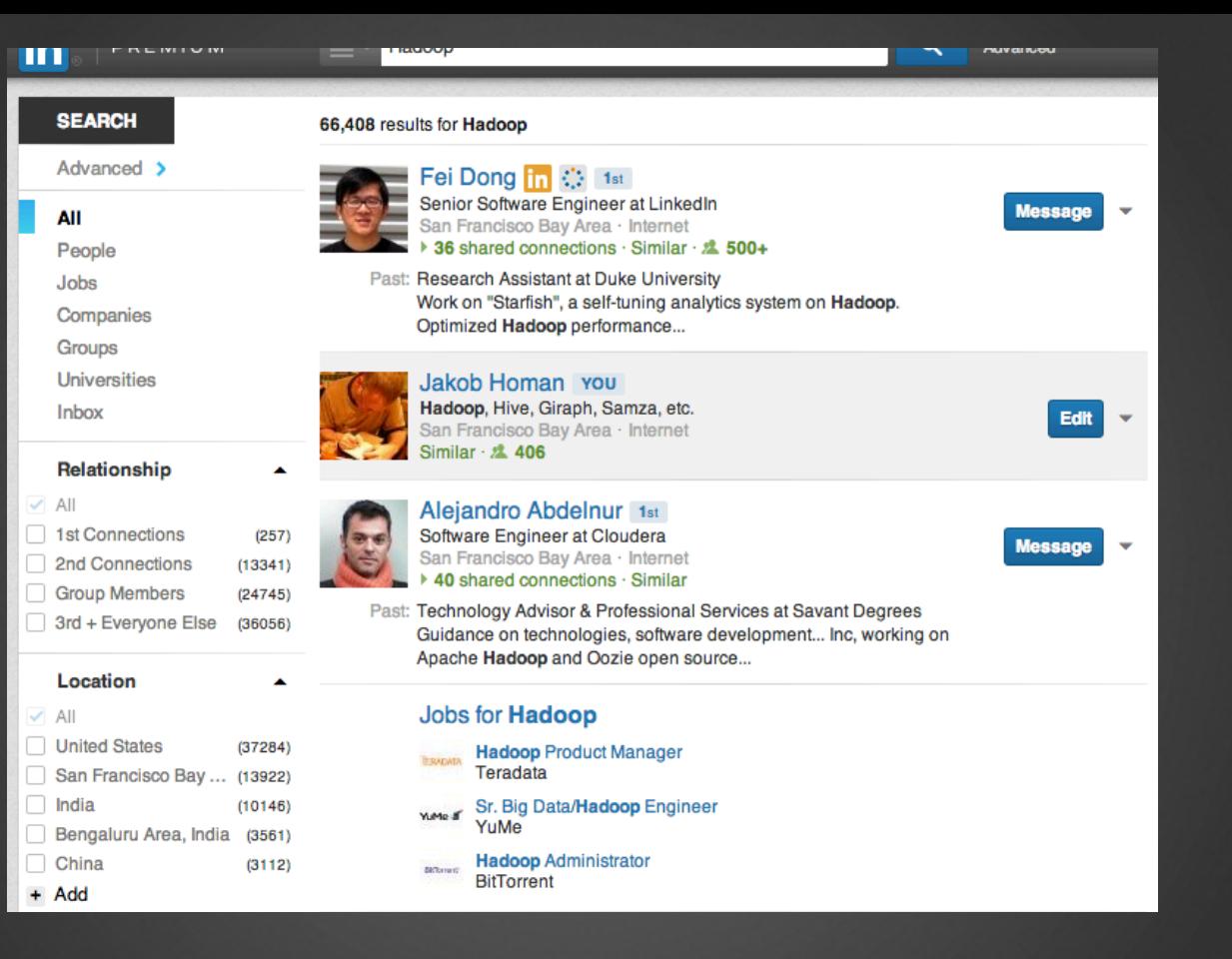

Update search results with new information as it appears

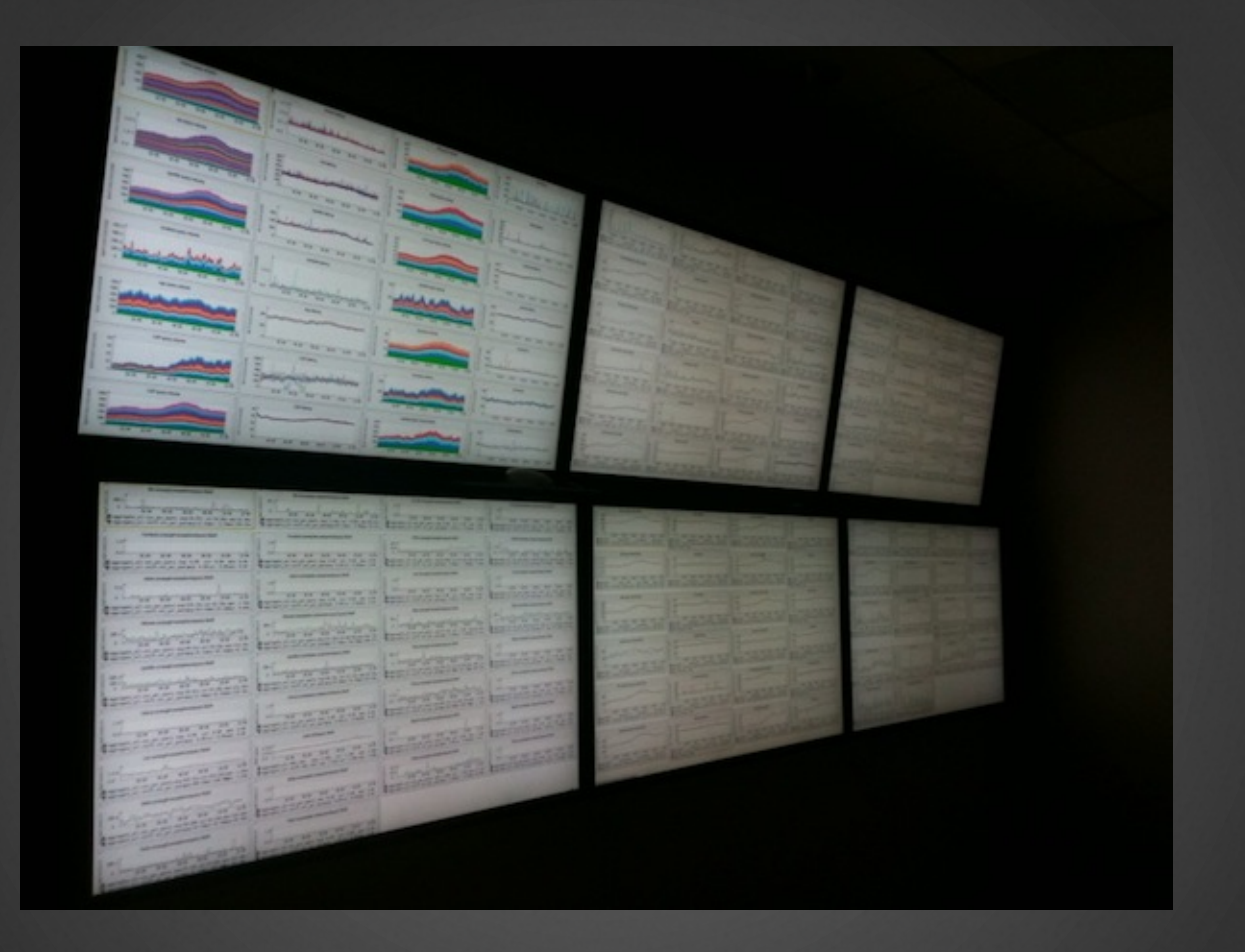

#### "Real-time" analysis of logs and metrics

Tools?

# REST Kafka & Samza

*Response latency*

Milliseconds to minutes Loosely coupled

Synchronous Closely coupled

Hours to days Loosely coupled

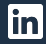

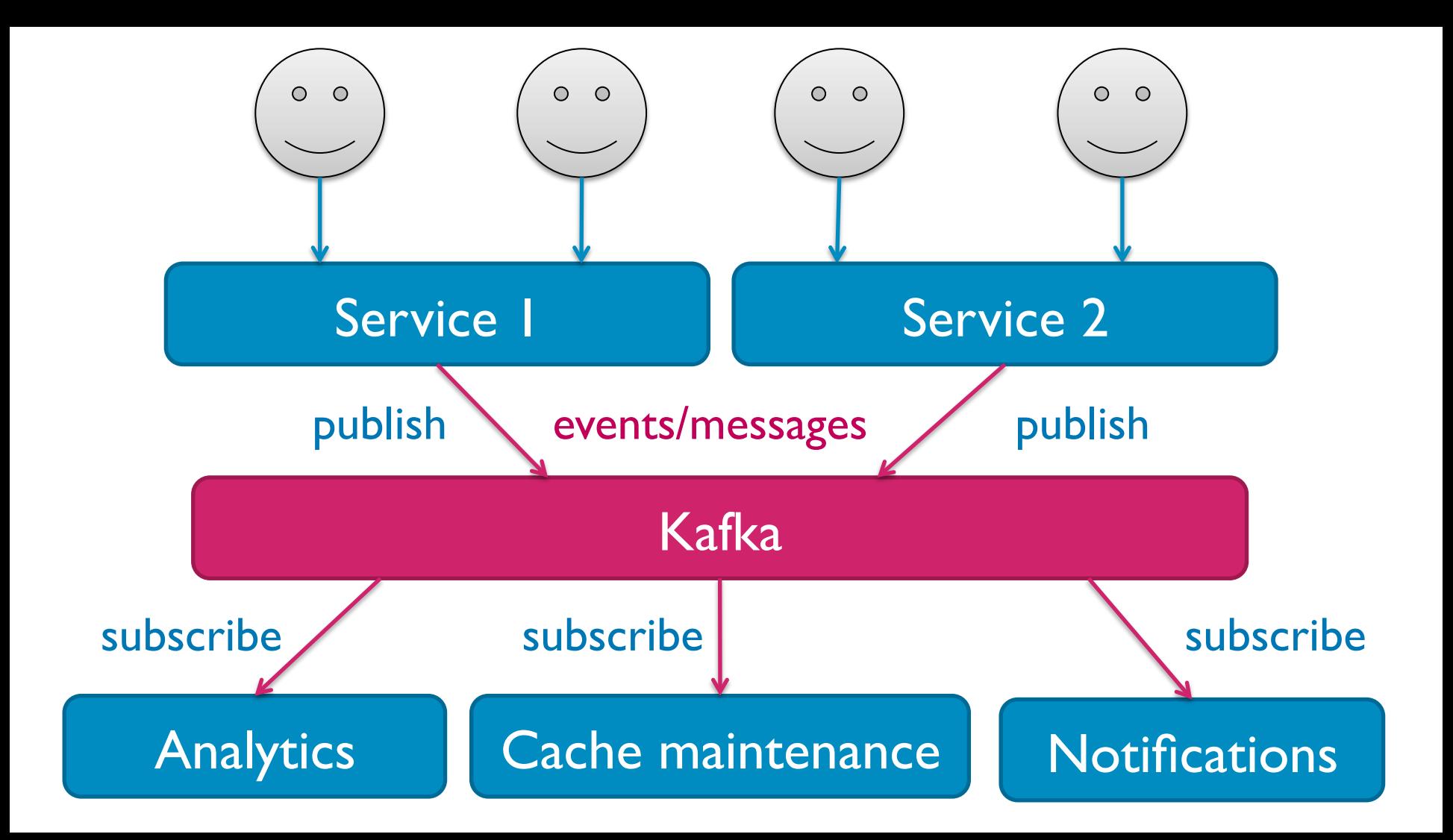

#### Publish / subscribe

- Event / message = "something happened"
	- Tracking: User **x** clicked **y** at time **z**
	- Data change: Key **x**, old value **y**, set to new value **z**
	- Logging: Service **x** threw exception **y** in request **z**
	- Metrics: Machine **x** had free memory **y** at time **z**

- Many independent consumers
- High throughput (millions msgs/sec)
- Fairly low latency (a few ms)

### Kafka at LinkedIn

- 350+ Kafka brokers
- 8,000+ topics
- § 140,000+ Partitions
- 278 Billion messages/day
- 49 TB/day in
- 176 TB/day out
- Peak Load
	- 4.4 Million messages per second
	- 6 Gigabits/sec Inbound
	- 21 Gigabits/sec Outbound

## public interface StreamTask { void *process*(IncomingMessageEnvelope envelope, MessageCollector collector,  $\epsilon$  TaskCoordinator coordinator); } Samza API: processing messages getKey(), getMsg() commit(), shutdown() sendMsg(topic, key, value)

**in** 

### Familiar ideas from MR/Pig/Cascading/…

- **Filter** *records* matching condition
- **Map record** ⇒ func(record)
- **Join** *two/more datasets by key*
- **Group Records with the same value in field**
- **Aggregate** records within the same group
- **Pipe** job I's output ⇒ job 2's input

**• MapReduce assumes fixed dataset.** Can we adapt this to unbounded streams?

### Operations on streams

- Filter *records matching condition* **V** easy
- § **Map** record ⇒ func(record) ✔ **easy**
- **Join** *two/more datasets by key*  **…within time window, need buffer**
- **Group Records with the same value in field …within time window, need buffer**
- **Aggregate** records within the same group ✔ **ok… when do you emit result?**
	- **Pipe**  $\qquad \qquad$  job I's output  $\Rightarrow$  job 2's input ✔ **ok… but what about faults?**

Stateful stream processing (join, group, aggregate)

### Joining streams requires state

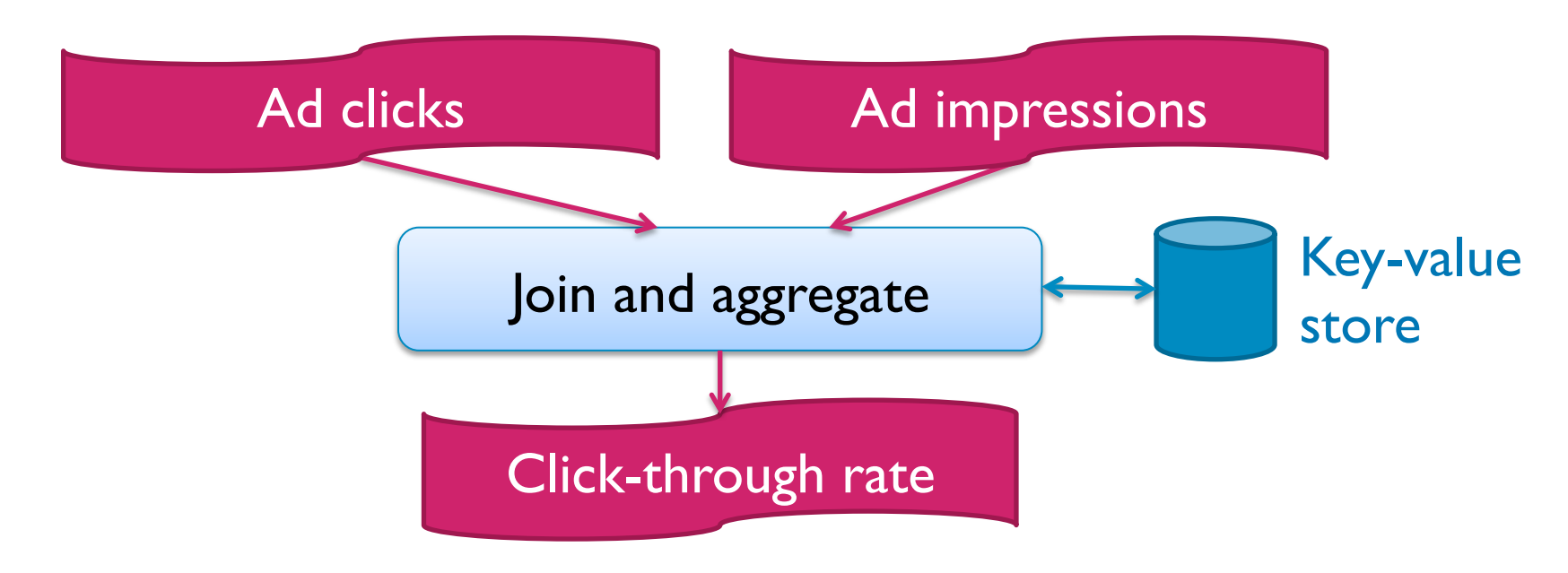

- User goes to lunch  $\Rightarrow$  click long after impression
- Queue backlog  $\Rightarrow$  click before impression
- "Window join"

**in** 

#### Remote state or local state?

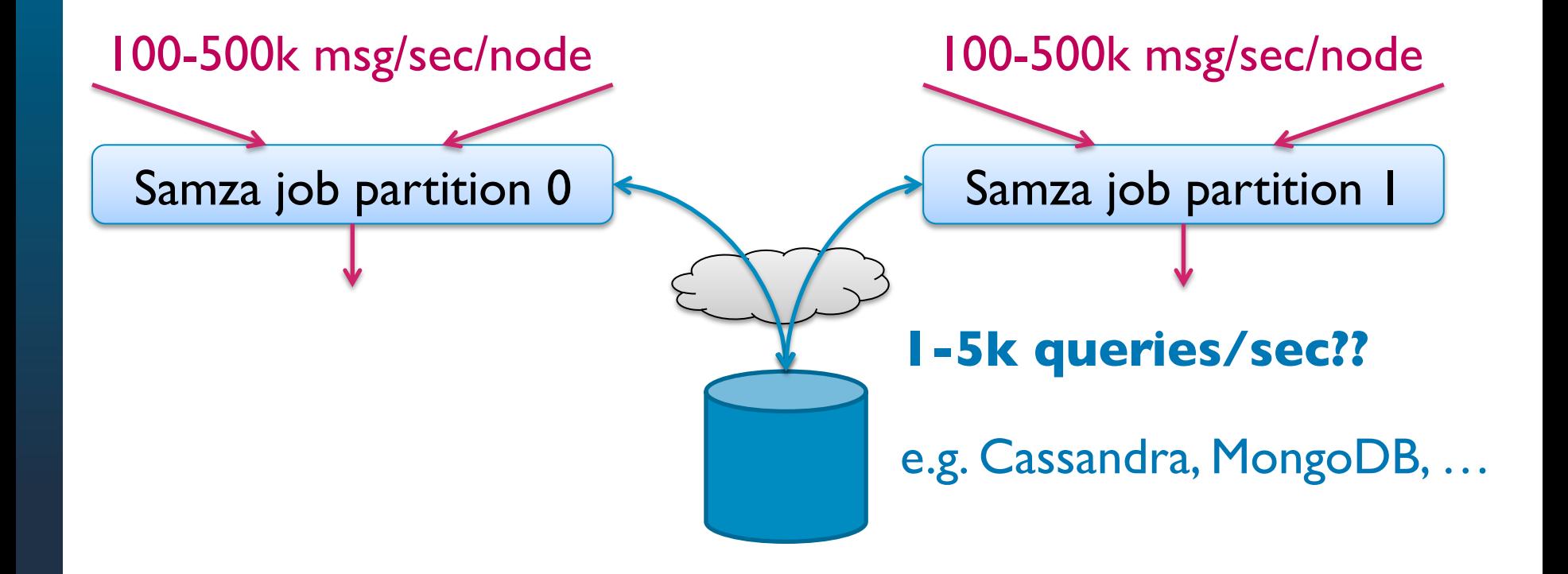

#### Remote state or local state?

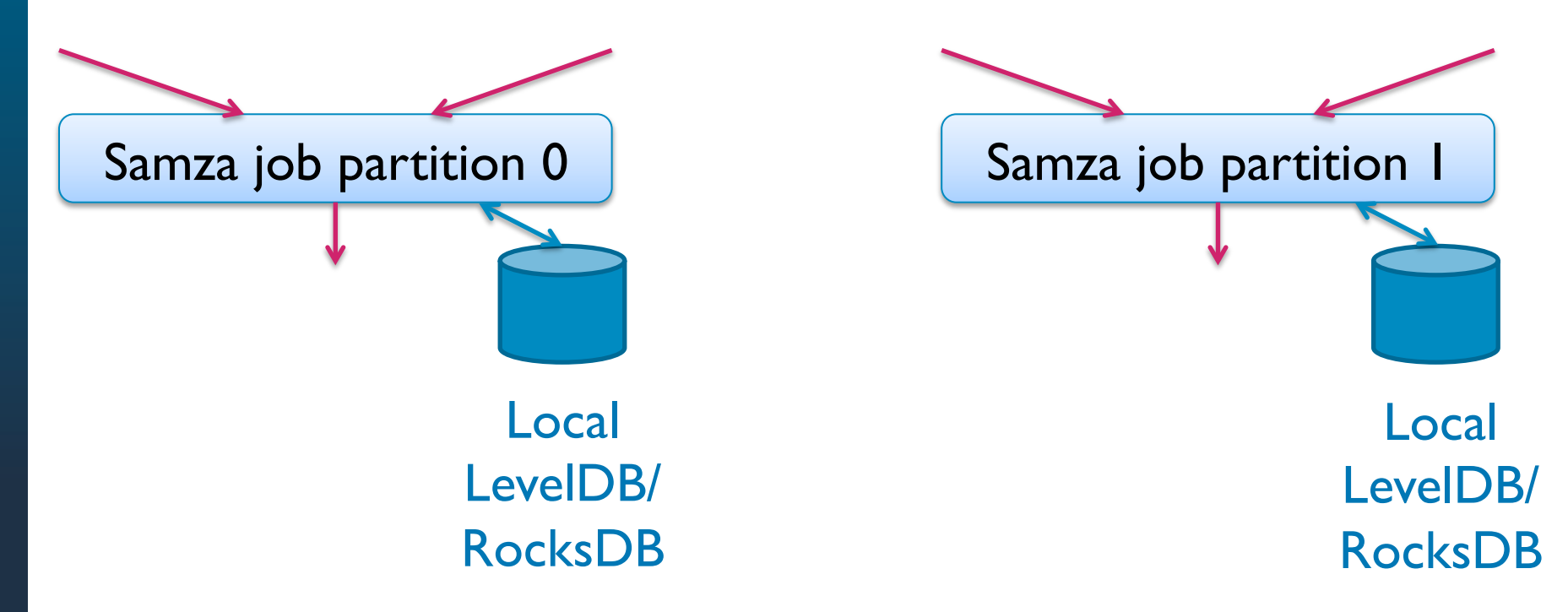

#### Another example: Newsfeed & following

- § User 138 followed user 582
- § User 463 followed user 536
- User 582 posted: "I'm at Berlin Buzzwords and it rocks"
- § User 507 unfollowed user 115
- User 536 posted: "Nice weather today, going for a walk"
- § User 981 followed user 575

■ Expected output: "inbox" (newsfeed) for each user

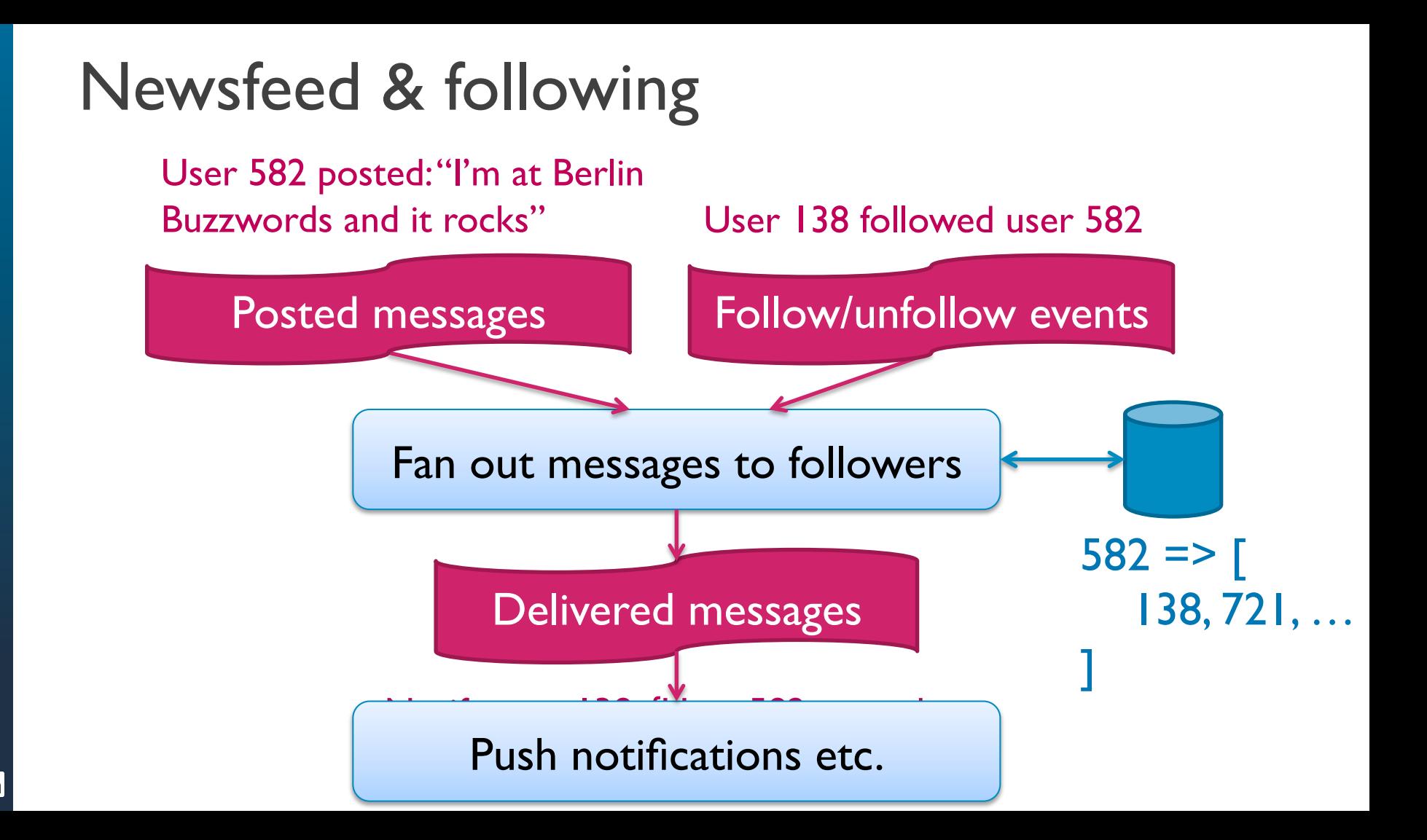

#### Local state:

## Bring **computation** and **data** together in one place

## Fault tolerance

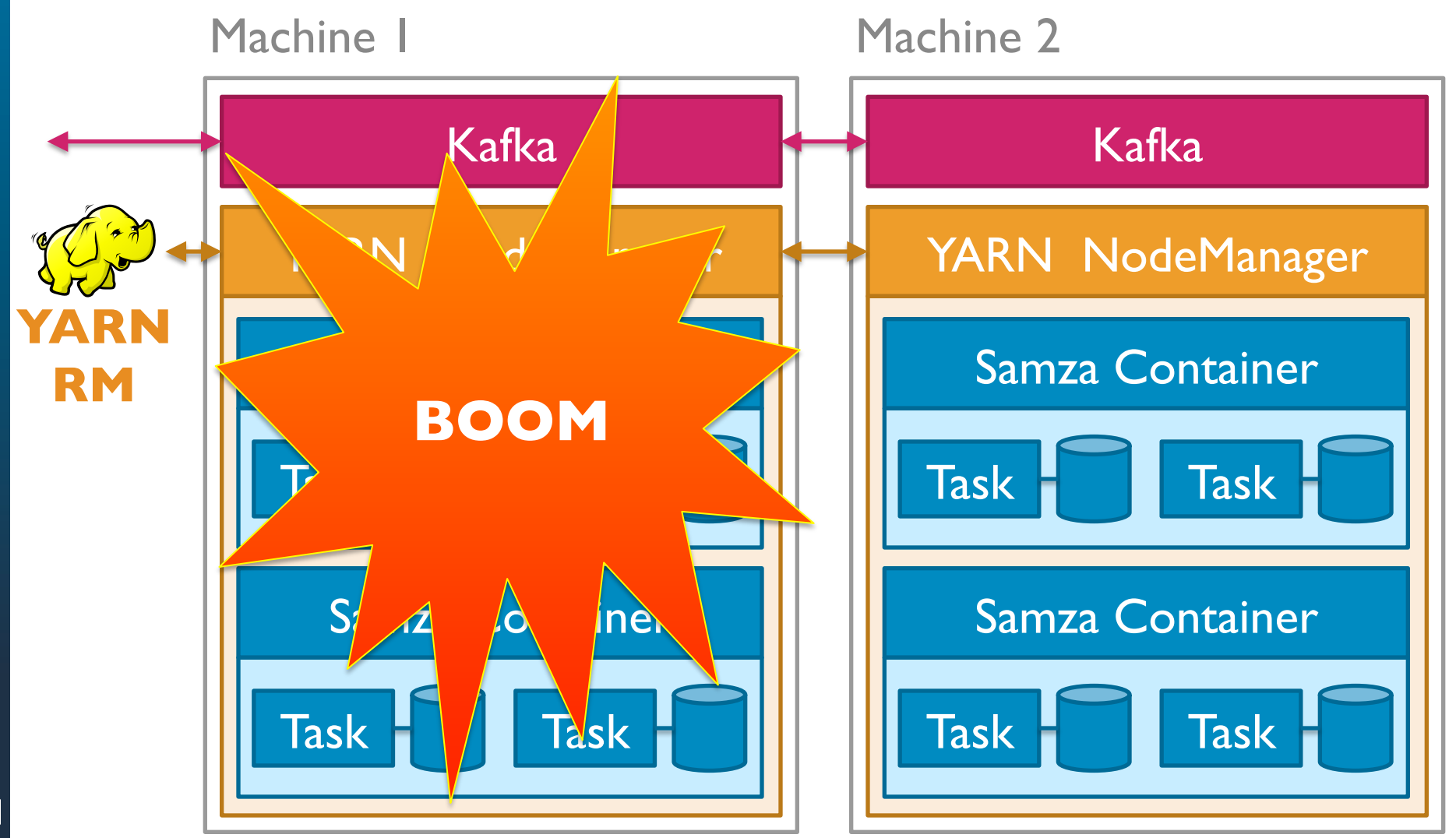

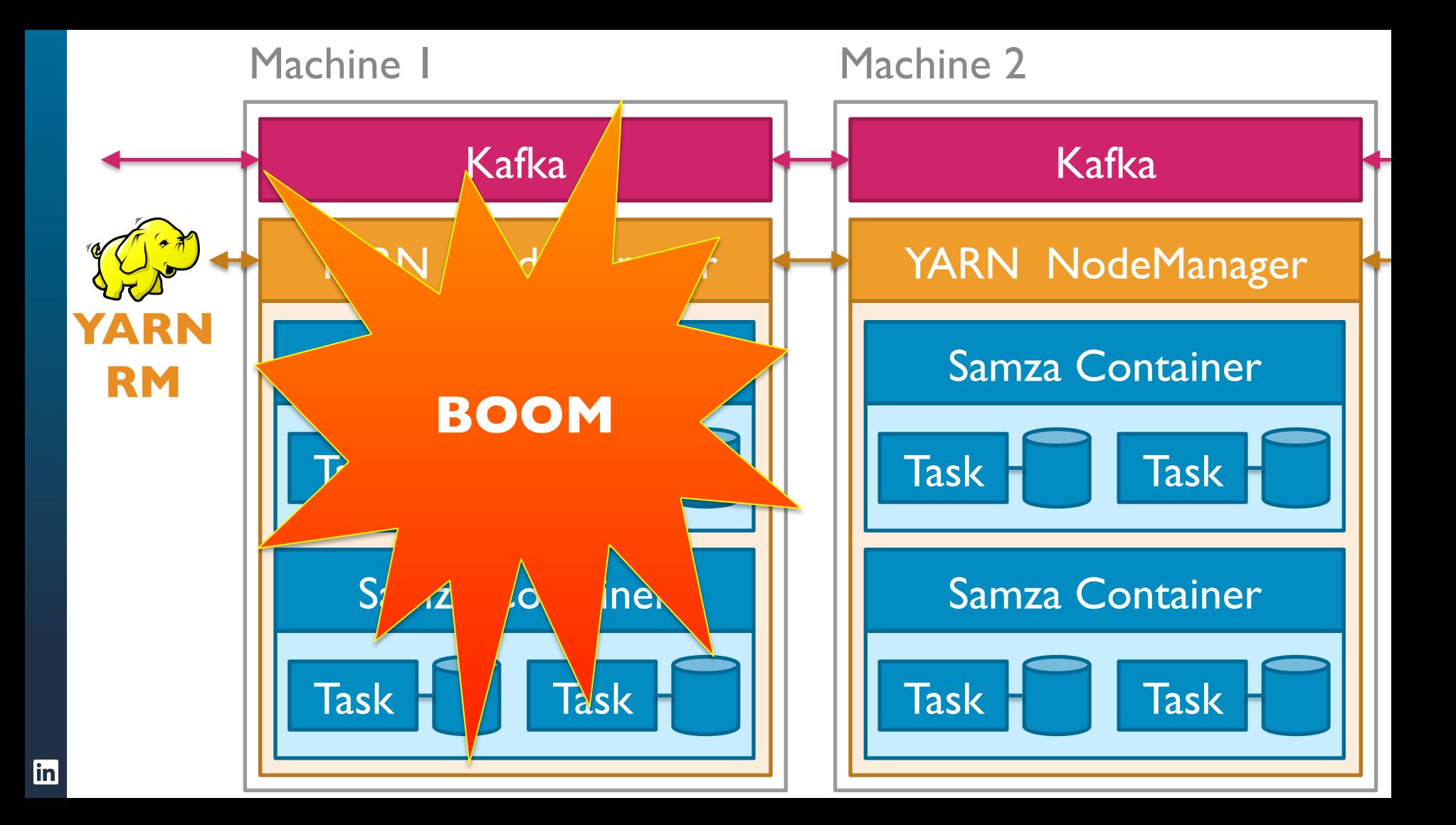

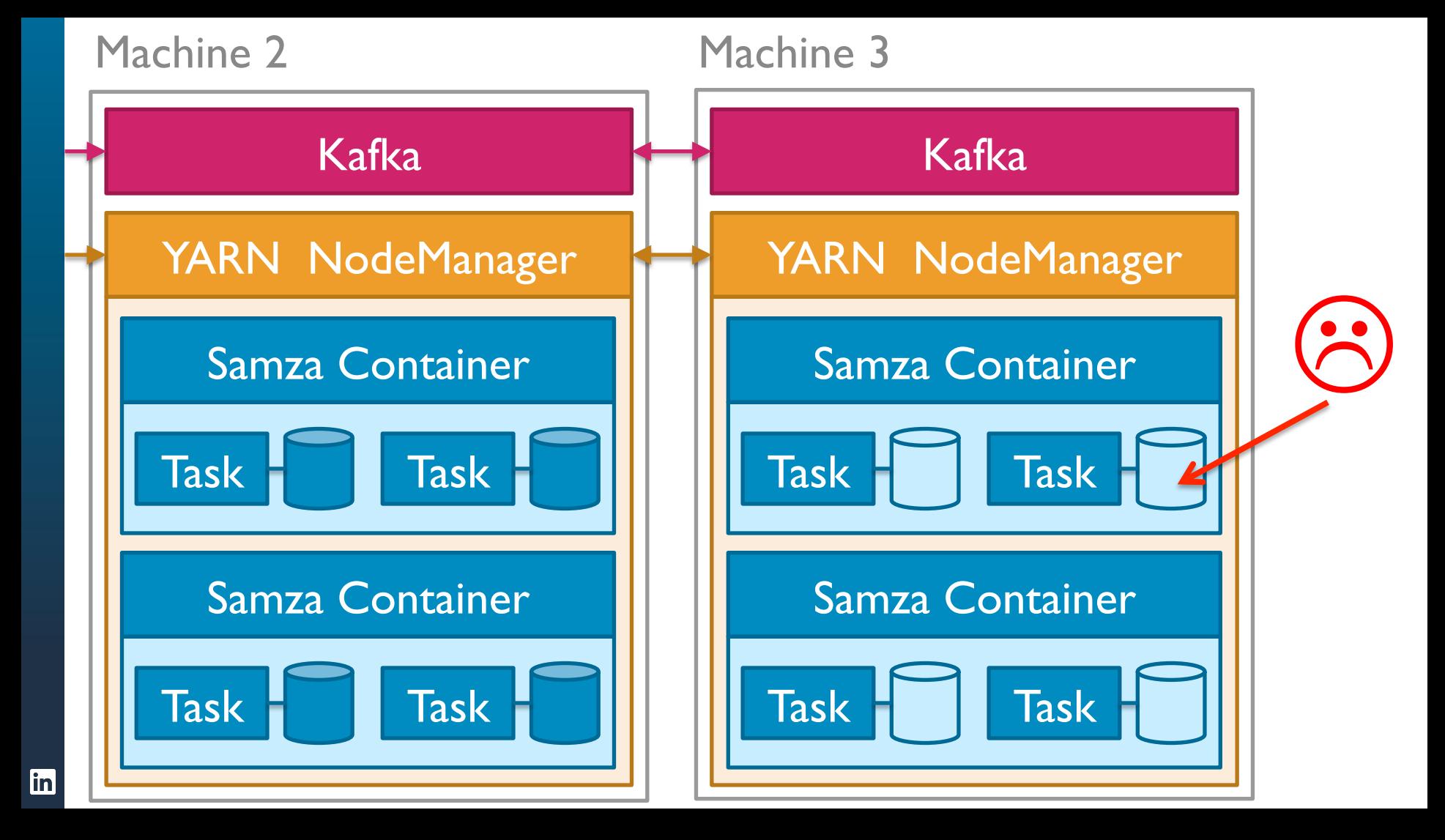

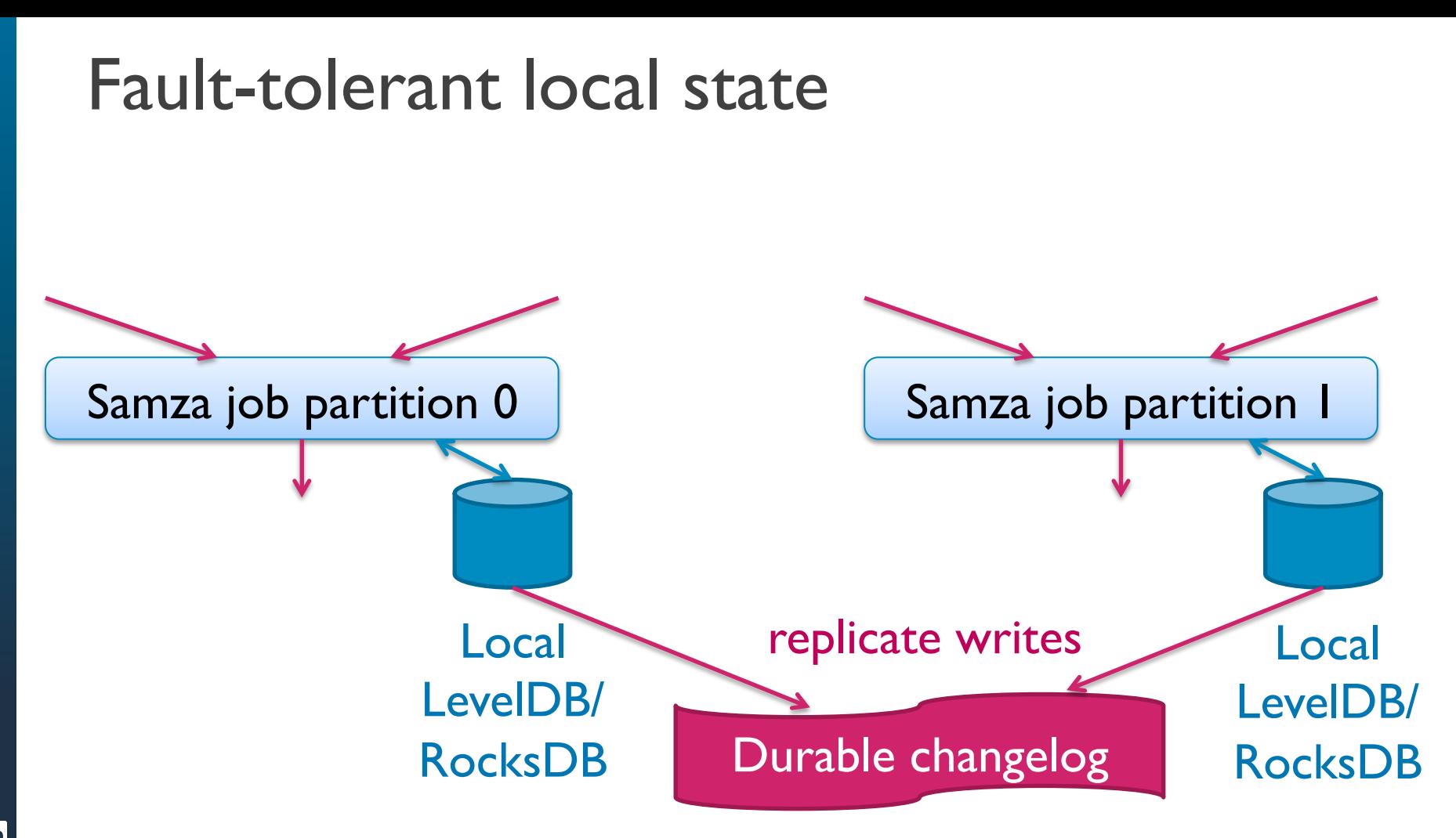

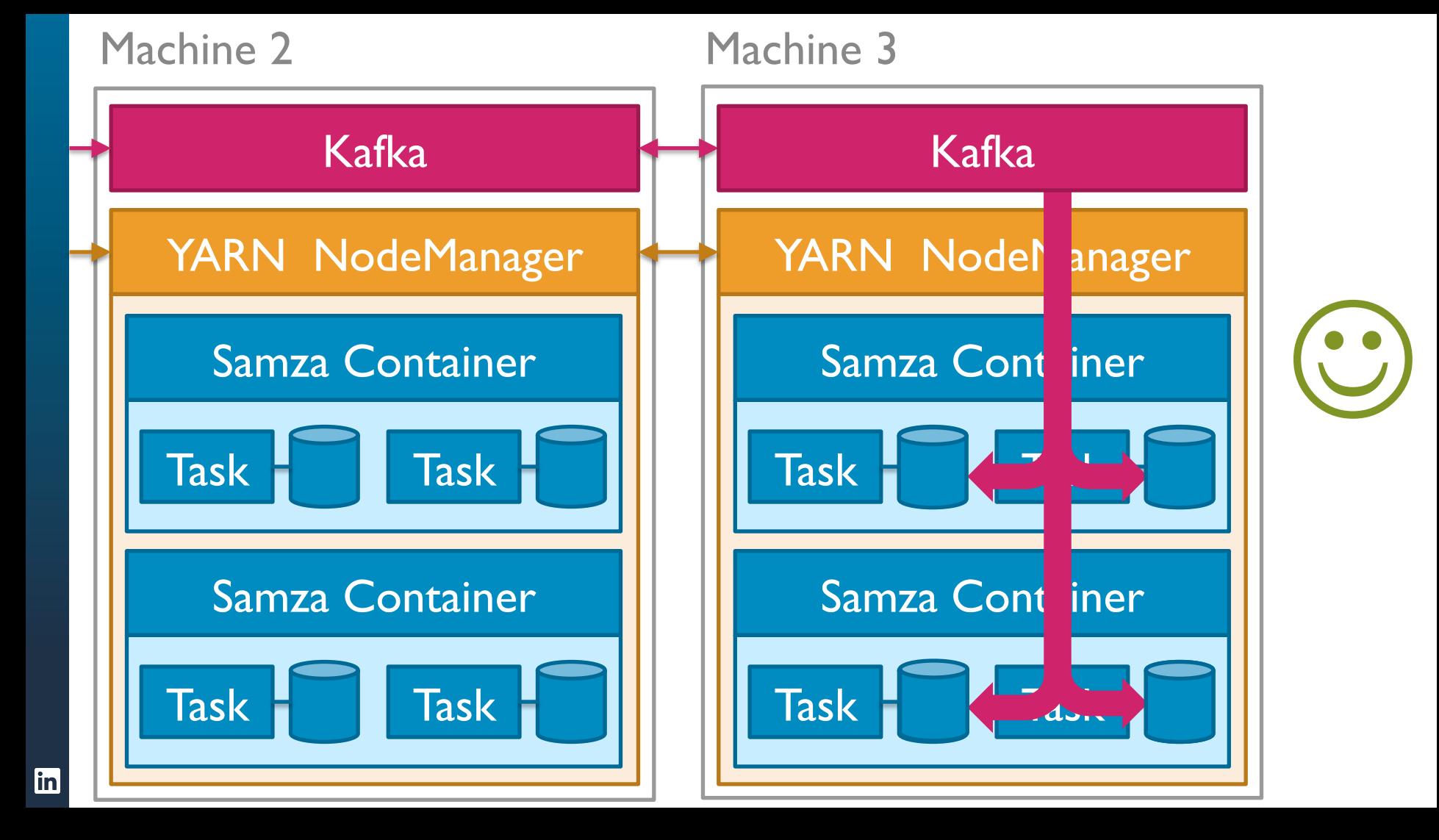

#### Samza's fault-tolerant local state

- § Embedded key-value: **very fast**
- Machine dies ⇒ local key-value store is lost

- Solution: replicate all writes to Kafka!
- Machine dies  $\Rightarrow$  restart on another machine
- Restore key-value store from changelog
- Changelog compaction in the background (Kafka 0.8.1)

# When things go slow…

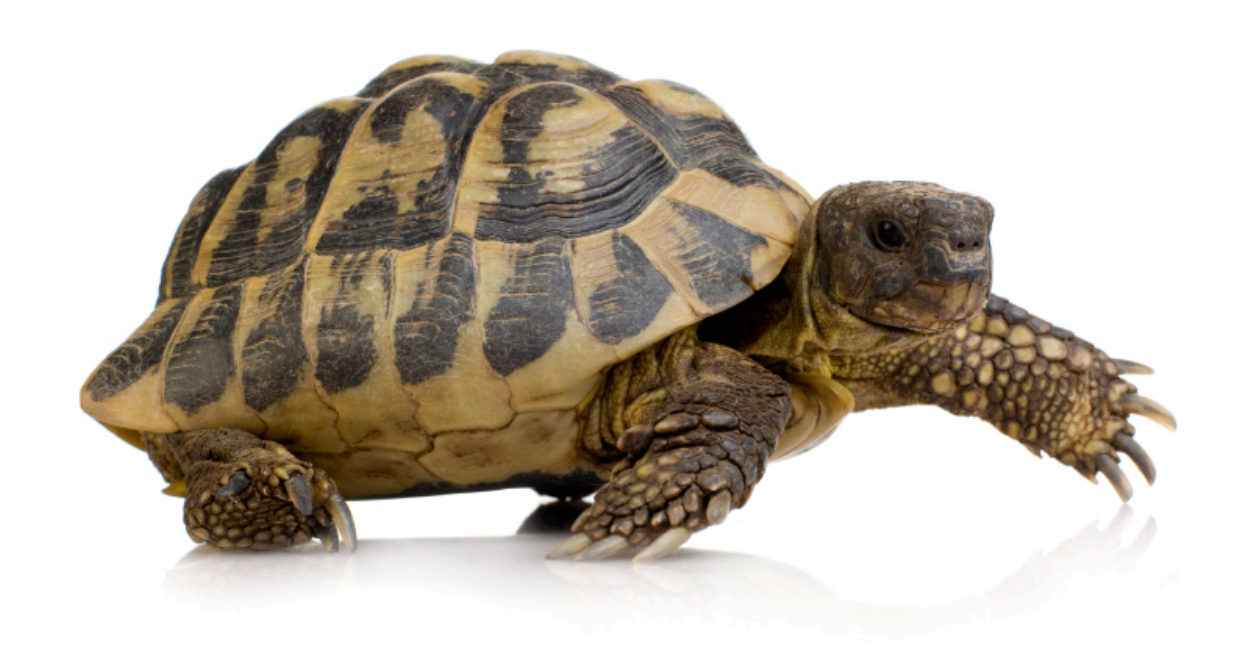

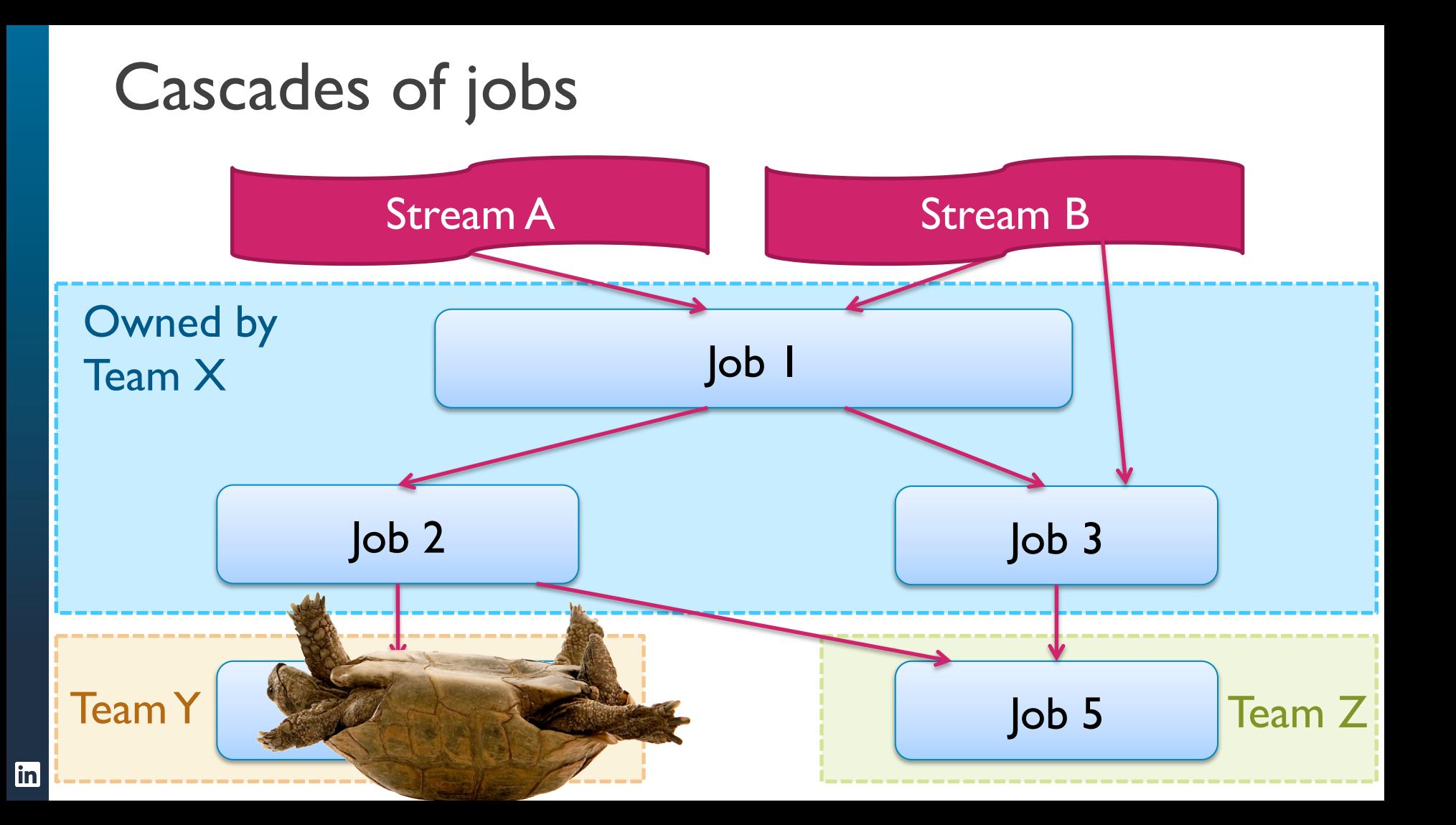

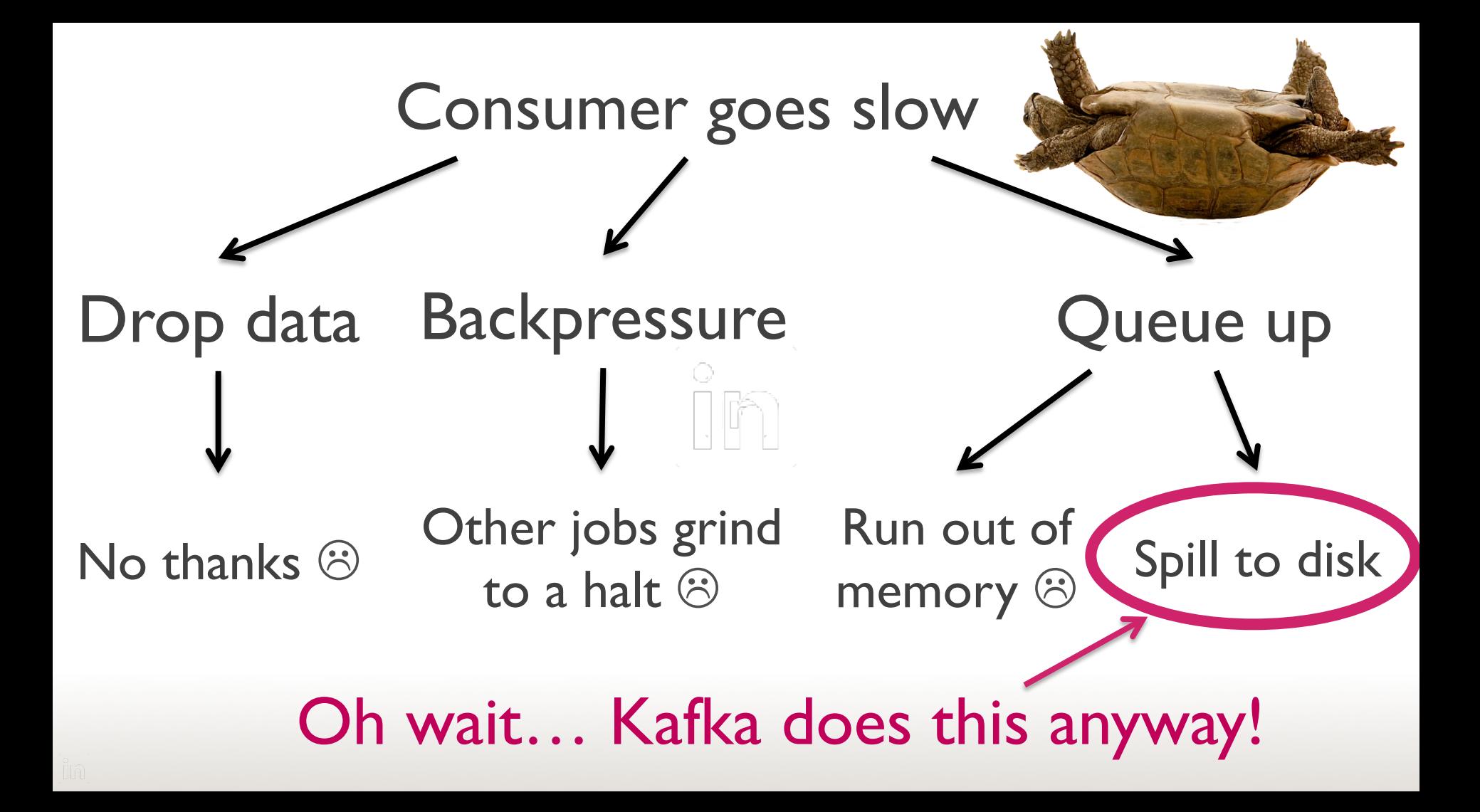

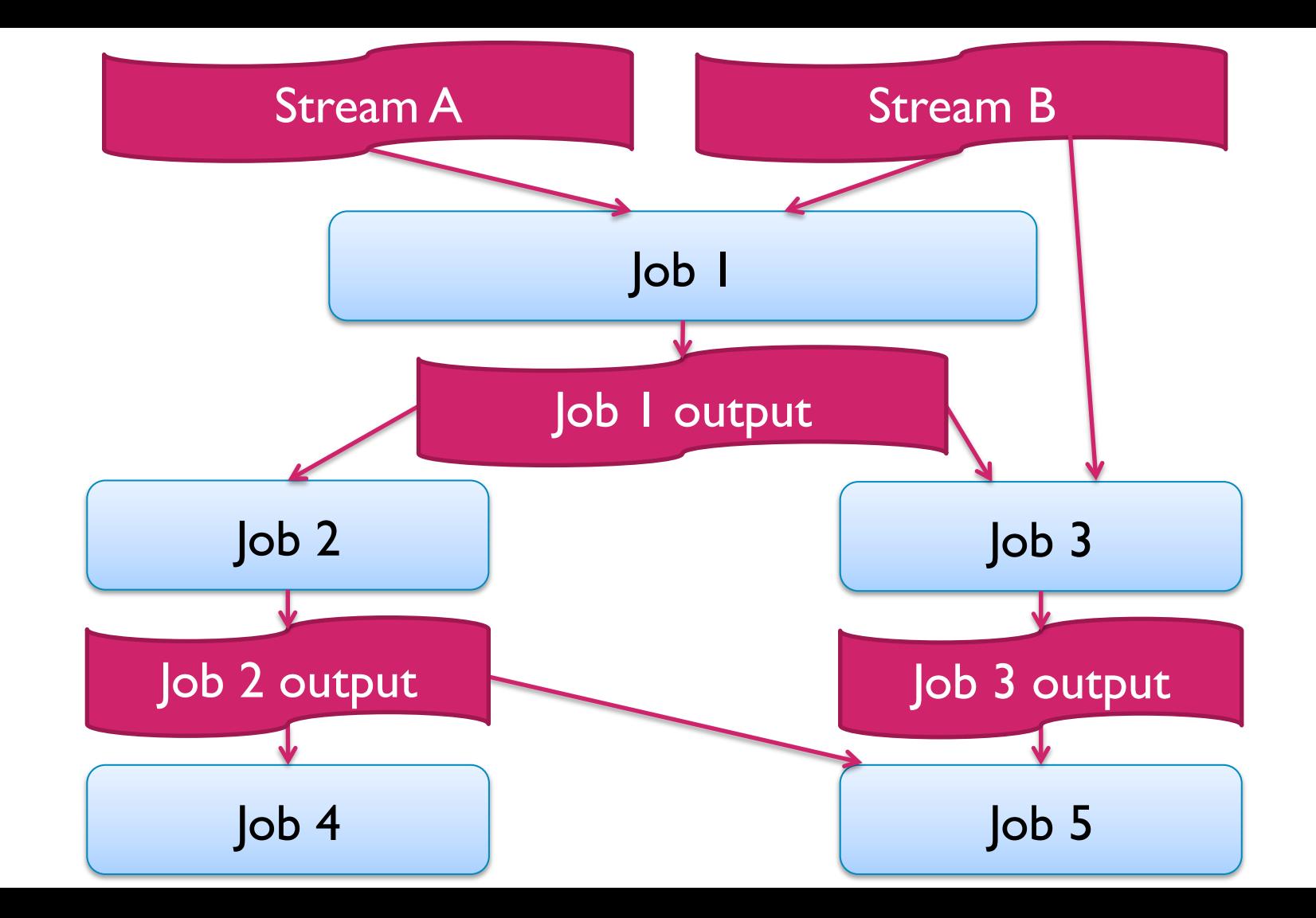

**Samza** always writes job output to **Kafka MapReduce** always writes job output to **HDFS**

### Every job output is a named stream

- **Signal Dipen:** Anyone can consume it
- **Robust:** If a consumer goes slow, nobody else is affected
- **Durable:** Tolerates machine failure
- **Debuggable:** Just look at it
- **Scalable:** Clean interface between teams
- **Exam:** loose coupling between jobs

### Recap

Need to buffer job output for downstream consumers

Need to make local state store fault-tolerant

Need to checkpoint job state for recovery

#### **Problem Solution**

Write it to Kafka!

Write it to Kafka!

Write it to Kafka!

**in** 

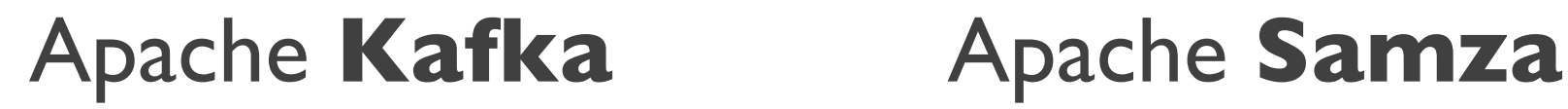

samza

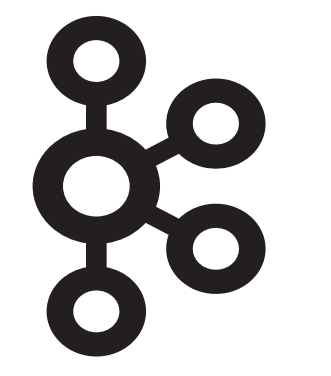

kafka.apache.org samza.incubator.apache.org

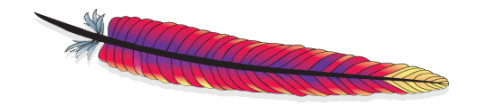

#### Hello Samza (try Samza in 5 mins)

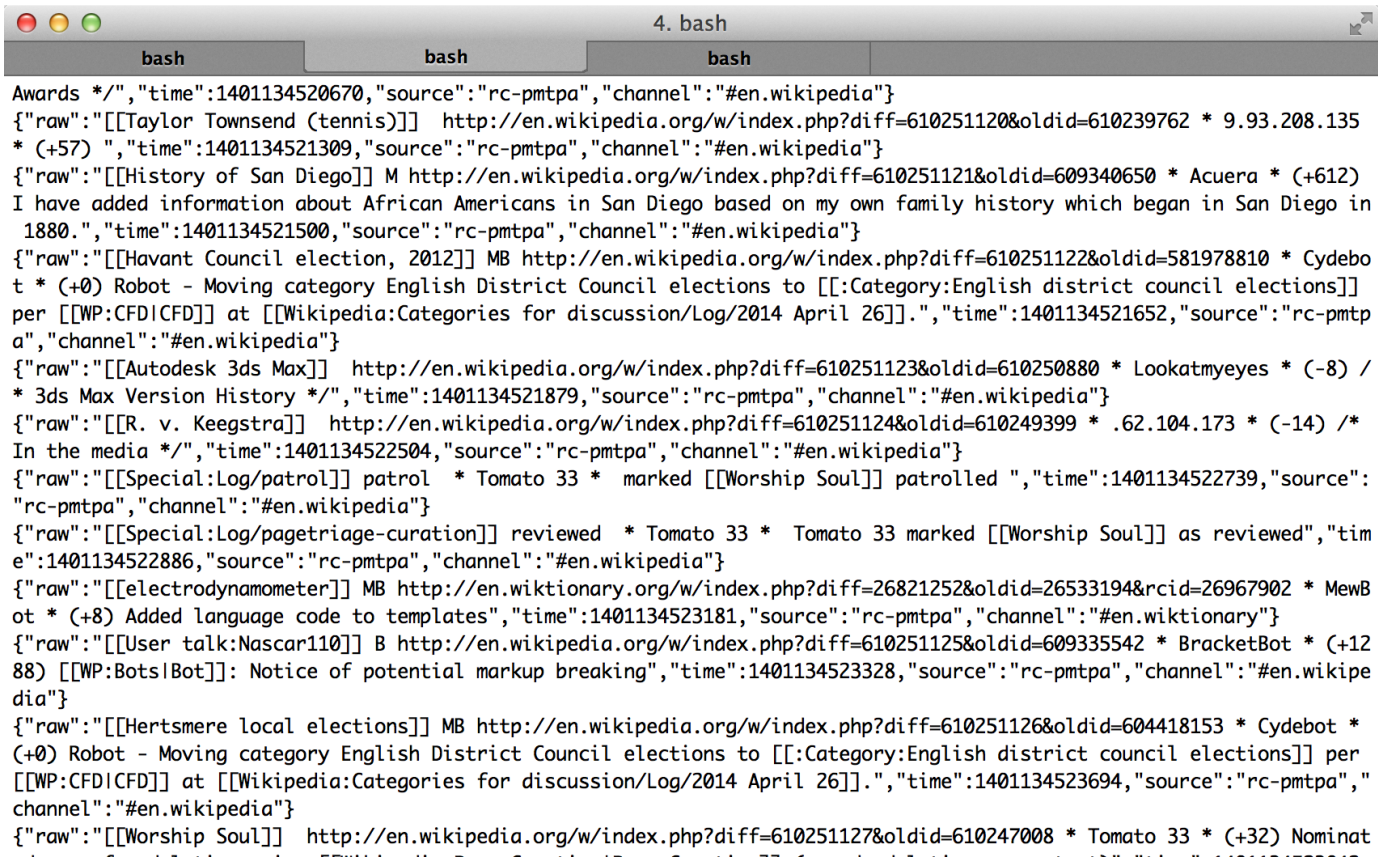

ed page for deletion using [[Wikipedia:Page Curation|Page Curation]] (speedy deletion-no context)", "time":1401134523842, "source":"rc-pmtpa","channel":"#en.wikipedia"}

## Thank you!

#### **Samza:**

- Getting started: *samza.incubator.apache.org*
- Underlying thinking: *bit.ly/jay\_on\_logs*
- Start contributing: *bit.ly/samza\_newbie\_issues*

#### **Me:**

- 
- 

• Twitter:  *@martinkl* • Blog:  *martinkl.com*